# Students: How to view and download the 1098-T form

- This procedure is for students.
- 1098-T tax forms are only online and emailed to uccs.edu email. No forms are mailed.
- For more information, see <u>Tax Info</u> on the Bursar's Office website.

1. Log into your UCCS Student Portal: www.uccs.edu/portal.

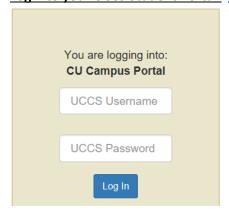

2. Click on Student Financials (Bursar) tab:

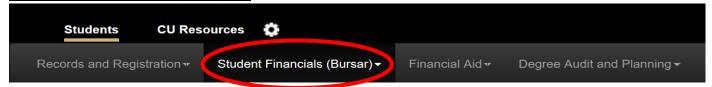

3. Click on View 1098-T:

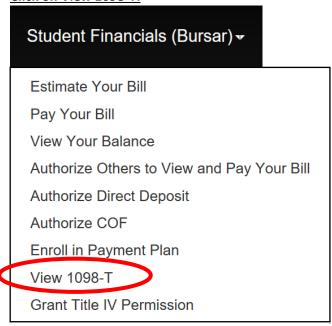

### 4. Select the year of the form you want to view and download

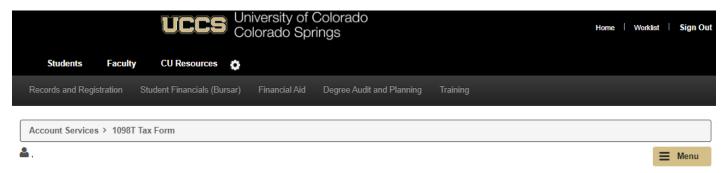

Years listed indicate which 1098T statements are available to you. Select the desired year. Then click 1098T Form or 1098T Transaction Detail.

#### Note:

- 1. Effective for the 2018 tax year, the University of Colorado (CU) reports Box 1, payments received for qualified tuition and related expenses. Consult with a tax advisor about this change and how it may affect you. CU cannot provide tax advice.
- 2. You may need to disable the pop-up blocker on your browser in order to view the form.
- 3. If a 1098T form for a particular year is missing and you attended CU during that calendar year, please contact the Bursar's Office for information about why your form was not created.
- 4. Please note that the Printed Date will only be visible for years you received a paper copy.
- 5. If you attend more than one CU campus, all information will be combined on one form.

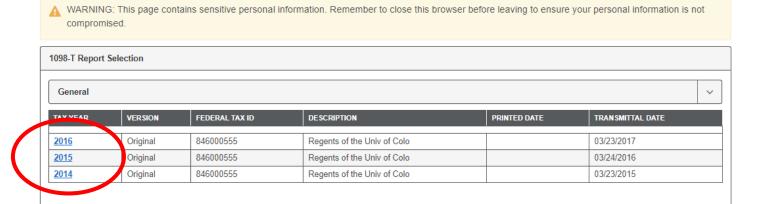

5. Select 1098-T Form (to download the form) or Transaction Detail (for detailed information) and click View

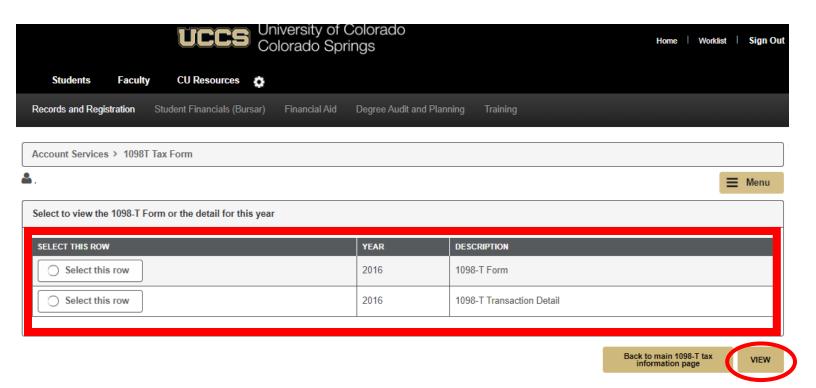

## 6. Click Allow:

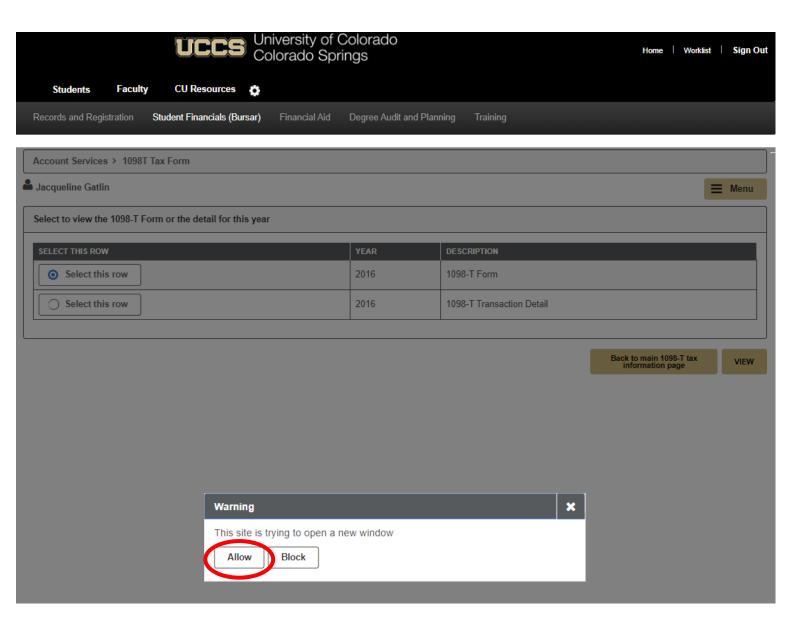

## 7. From here you can print or download the form

| FILER'S name, street address, city or town, state or province, country, ZIP or foreign postal code, and telephone number  Regents of the Univ of Colo  Bursar Office, 43 UCB |                       |                                                                | OMB No. 1545-1574                                                                                      | Tuition<br>Statemen                                                                                                    |
|----------------------------------------------------------------------------------------------------|-----------------------|----------------------------------------------------------------|----------------------------------------------------------------------------------------------------|----------------------------------------------------------------------------------------------------|
| Boulder CO                                                                                                    | 80309-0043            |                                                                |                                                                                                    |                                                                                                    |
| Regents of the Univ of Colo                                                                                                    | 303/492-5381          |                                                                | Form 1093-T                                                                                            |                                                                                                    |
| FILER'S employer identification no.<br>846000555                                                                                                    | STUDENT'S TIN         | 3 If this box is checked, your oits reporting method for 201   | educational institution changed<br>8                                                                   | Copy E<br>For Studen                                                                                                    |
| STUDENT'S name                                                                                                    |                       | Adjustments made for a prior year                              | 5 Scholarships or grants                                                                               | This is importan<br>tax information<br>and is being                                                                          |
| Street address (including apt. no.)  City or town, state or province, country, and ZIP or foreign postal code                                                                |                       | 6 Adjustments to<br>scholarships or grants<br>for a prior year | 7 Checked if the amount in box 1 includes amounts for an academic period beginning January— March 2019 | furnished to the<br>IRS. This form<br>must be used to<br>complete Form 886:<br>to claim education<br>credits. Give it to the |
|                                                                                                    |                       |                                                                |                                                                                                    |                                                                                                    |
| Form 1098-T (ke                                                                                                    | eep for your records) | www.irs.gov/Form1098T                                          | Department of the Treasury                                                                             | - Internal Revenue Servic                                                                                                    |

8. If you select **Transaction Detail**, you can view a breakdown of payments received for qualified tuition and expenses; prior year adjustments; grants and scholarships; and prior year grant adjustments.

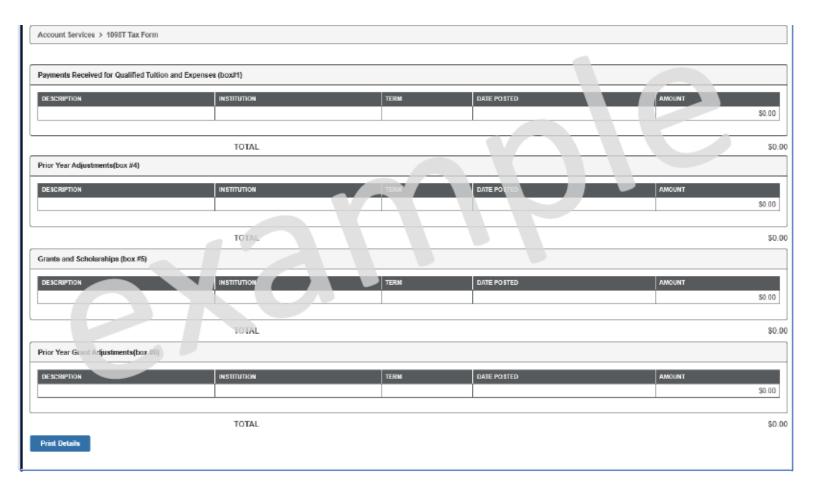